## **Liste des modifications pour la nouvelle OrbisGIS V3.0**

Date de création : 26/01/2011

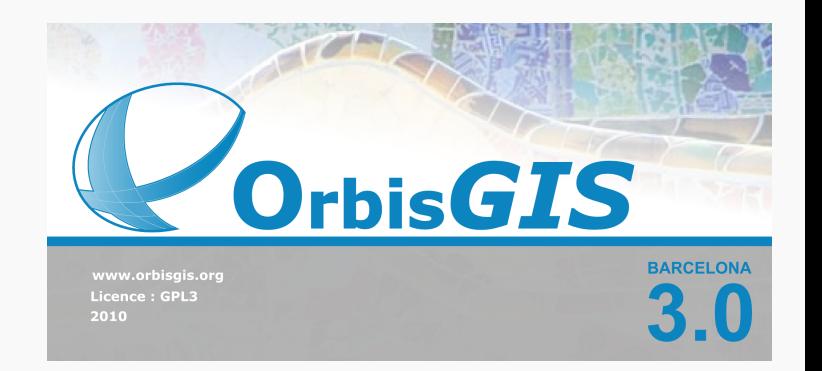

1/ Accès aux données

- Lecture du MIF/MID
- Lecture du DXF
- 2/ Édition des données
- Interface de recherche simple d'une valeur dans la table,
- Interface de recherche SQL dans une table,
- Controle de l'edition des tables dans le geocatalogue,
- 3/ Rendu graphique
- Optimisation du dessin des géométries
- 4/ Interface graphique
- Gestionnaire d'espace de travail
- Simplification de l'interface générale
- Nouvelle interface de progression des tâches
- Possibilité d'ajouter des données à partir de dossiers
- Ajouts de tooltips
- Amélioration de l'interface d'acces aux flux WMS
- 5/ Architecture
- Nouvelle architecture d'OrbisGIS : nouveau système de plugins
- Gestion des langues de l'interface

## 6/ Langage

- Amélioration de la console SQL :
	- Complétion automatique, sur les fonctions SQL, les tables et le nom des champs.
	- Ajout d'un moteur de recherche dans la console
	- Affichage des numéros de ligne
	- Coloration syntaxique et détection des parenthèses

## 7/ Analyses et traitements

- Ajout de nouvelles fonctions SQL

- ST\_Transform --> reprojection des données
- ST\_Force\_2D --> transformation d'une couche 2,5D en 2D
- ST\_Force\_3D --> transformation d'une couche 2D en 2,5D
- ST\_InteriorPoint --> calcul le point intérieur d'une géométrie
- Export --> sauver une couche directement sur un support physique
- FunctionHelp --> renvoi la liste complète des fonctions disponibles

et plus encore...

## www.orbisgis.org